## **Kontengliederungen drucken (EÜR, Bilanz, GuV, BWA)**

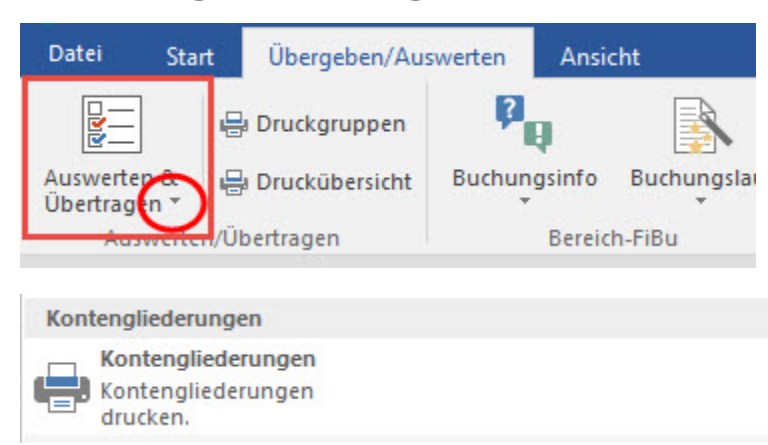

Über diese Schaltfläche der Registerkarte: ÜBERGEBEN/AUSWERTEN kann der Druck der Bilanz, der Gewinn- und Verlustrechnung, der Einnahmen-Überschuss-Rechnung und der BWA aufgerufen werden.

In den Eigenschaften für diese Drucke kann nur der Ausgabedrucker und die Vorgabe für das Ausgabearchiv geändert werden. Einstellungen für den Auswertungszeitraum oder die Druckoptionen können hier nicht vorgenommen werden. Diese sind über die Schaltfläche: PARAMETER - KONTENPLAN - KONTENGLIEDERUNG im jeweiligen Gliederungsschema über das Register: **"Vorgaben"** vordefiniert.

Möchten Sie einen Druck für einen bestimmten Zeitraum oder anderen Vorgaben erstellen, die Einstellungen in den Parametern aber nicht abändern, so generieren Sie diesen Druck über den Bereich **Kontenanalyse - Kontengliederungen**.